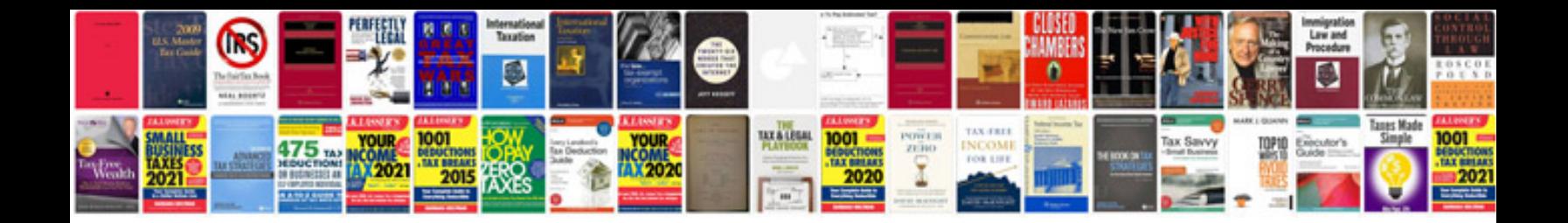

**Nissan altima troubleshooting guide**

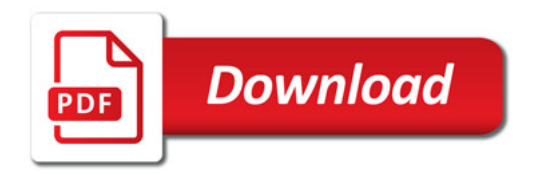

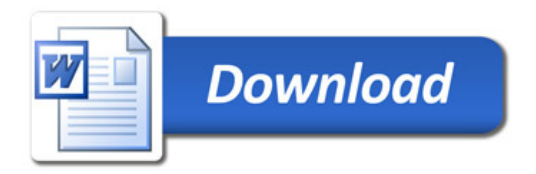